# 自社の保有情報をSaaSサービスで提供 ~新規事業向けSaaSサービス開発~

自社が保有するデータをSaaSサービスとして提供することを、新規事業として検討する企業が増えています。SaaSによる 情報提供の事業化には、保有データの有効活用、収入源の確保だけでなく、競合他社との差別化、ビジネスモデルの多様化 など様々なメリットがあります。

# SaaSサービス事業を始める10のメリット

#### 1.新たな収益源の確立

自社の保有情報をSaaSサービスとして提供することで、多くのユーザーが利用する、新しい収益源を確立することができます。

#### 2.情報の有効活用

自社で収集し、保有しているものの、これまであまり活用されていなかった情報を有効活用することができます。

## 3.新規顧客の開拓・獲得

SaaSサービスを提供することで新たな顧客層にアクセスし、新規を獲得して、顧客基盤を拡大することができます。

#### 4.顧客との信頼関係構築

自社の保有する情報を提供することで、それらを必要とする顧客との信頼関係を構築することができます。

#### 5.顧客ニーズの把握

自社の保有する情報を提供することで、顧客ニーズに合わせたサービスの提供や改善などをすることができます。

#### 6.ブランドの構築/価値向上

保有情報提供により、認知度を向上させて独自ブランドを構築、またはその価値を高め、顧客の信頼を向上させることができます。

#### 7.競合他社との差別化

自社が保有する価値ある情報を広く提供することで、競合他社との差別化を図り、圧倒的な競争優位を確保することができます。

## 8.データ収集

SaaSサービスを提供することで、さらに多くのデータを収集し、SaaSサービスの精度を上げることができます。

## 9.安定的な売上げ・長期的な収益性の向上

SaaSサービスを提供することで、より安定的な売上げが見込まれ、長期的な収益性の向上が期待できます。

#### 10.ビジネスモデルの多様化

自社の保有する情報を提供することを通じて、ビジネスモデルの多様化ができ、さらなる新規事業の開拓が可能になります。

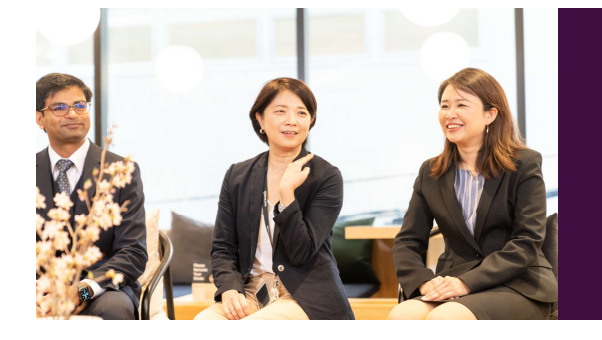

「配送見える化」と「求貨求車マッチング」のSaaSサービス 開発をアンダーズ株式会社へ発注しました。 ヒアリングでの目標値の設定、試作から実装までのスピードは 社内現場担当者が驚くほどでした。 現場で検証後は、実現可能性と見えていなかった社内の課題も 発見でき、経営層へは投資判断材料として認められスムーズに 開発予算を獲得できました。

革新的なSaaS開発 ~新規事業の成功を支援~

# SaaSサービス事業開発を成功に導く、基本ラインのAzureサービス

Microsoft Azureは、SaaSサービスの開発に必要な設備と環境を提供します。Azureには様々な機能やサービスがあり、自社保有情報を提供 するSaaSサービス事業を立ち上げたいとお考えの企業様のために、完成度の高いアプリケーションをスピーディに作成していきます。

#### **Azure Data Factory**

大量のデータを統合、加工、保管することができるデータ管理プラットフォームです。分散型データストレージ、データウェアハウスなど、 様々なデータソースからデータを統合し、ビジネスに有用な情報を提供することができます。

#### **Azure Storage**

大量データを保存・管理するためのストレージサービスです。Blob Storageなど様々なタイプのストレージが提供されており、高い可用性、 スケーラビリティ、セキュリティなどが備わっています。APIを利用して他のサービスやアプリケーションと簡単に連携することができます。

#### **SOL Server**

PaaS向けのリレーショナルデータベース管理システム。大量のデータを管理、高速に検索することができます。多様なアプリケーションや サービスと連携することができ、強力なデータセキュリティと高可用性が提供されています。

#### **Azure App Service**

Webアプリ、モバイルアプリ、APIなどを手軽にホスト・デプロイすることができるサービスです。高いスケーラビリティと可用性、厳重な セキュリティ、信頼性などが備わっており、Azureの他のサービスとの統合も簡単に行えます。

# アンダーズが選ばれる理由

## Azureソリューションに関する豊富な経験とビジネスへの深い理解

- 金融・物流・不動産・製造・卸売・小売り・サービスの業種において、クラウドソリューションで培った豊富なノウハウが強みです
- マーケティング・営業・総務・経理・人事・業務・資材・サービス部門におけるプロセスに精通しています
- クラウド利用料を最適化して、システムへの投資対効果を確実なものとします

#### 既存システム拡張から新規事業参入まで対応できる技術力

- 第三のCRM®ライブラリーの蓄積により、SaaSレベルの品質とスピード開発を可能とします
- 分類・回帰·予測といったAI計算に加えて、音声·画像·動画·文字を分析し、人の意思決定をシステムで代替します
- マイページ、マルチテナント、独自SaaSサービスなど、高い設計技術を要する案件もお任せください

#### 運用まで自社完結のワンストップでサービスをご提供

- 品質管理 (ISO27001)、セキュリティ管理 (ISO9001)認証のプロセスで、安心の運用サービスをご提供します
- 設計をしたシェアードチーム®がワンストップで運用まで手がけますので、システムが絵にかいた餅になりません
- DXやIT戦略について何でも相談できる強力なパートナーシップを築き、長期的に柔軟に対応しています

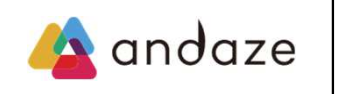

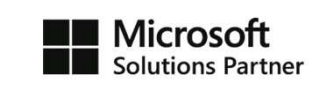

アンダーズはPaaS/スクラッチ開発を専門として、戦略立案から設計、開発、運用保守まで、ビジネスとテクノロジーを熟知したシェアード チーム®が開発し、グローバル基準の技術で競争優位をもたらすサービスを、適正価格で完遂できる環境で、お客様のビジネス価値を最大限 に高めるサービスを生み出し、磨き続けます。 https://andaze.com/ja/contact/